#### *ASIGNATURA DE MATEMATICAS PARA INGENIERIA 1.*

*3. Integral múltiple.*

*3.1 Integral doble y triple.*

#### *3.1.1. Describir los conceptos de: Integral iterada doble y triple.*

En matemáticas, específicamente en cálculo multivariable, una integral múltiple es un tipo de integral definida de una función de varias variables, por ejemplo, f(x,y) o  $f(x,y,z)$ . Integrales de funciones de dos variables sobre una región en  $R^2$  son llamadas integrales dobles mientras que integrales de funciones de tres variables sobre una región en  $R<sup>3</sup>$  son llamadas integrales triples.

Integral doble:

$$
\iint\limits_R f(x, y)dA = \lim_{\|P\| \to 0} \sum_{k=1}^n f\left(x_k^*, y_k^*\right) \Delta A_k
$$

Integral triple:

$$
\iiint\limits_R f(x, y, z)dV = \lim_{\|P\| \to 0} \sum_{k=1}^n f\left(x_k^*, y_k^*, z_k^*\right) \Delta V_k
$$

# *3.1.2. El Teorema de Fubini.*

Sea f continua sobre una región R.

1) Si R es una región de tipo I, entonces:

$$
\iint\limits_R f(x, y)dA = \int_a^b \int_{g_1(x)}^{g_2(x)} f(x, y)dydx
$$

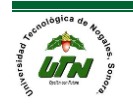

2) Si R es una región de tipo II, entonces:

$$
\iint\limits_R f(x, y)dA = \int_c^d \int_{h_1(y)}^{h_2(y)} f(x, y)dxdy
$$

Ejemplo 1:

Evalúe la integral doble *<sup>x</sup> y* 3 *R*  $\iint e^{x+3y} dA$ sobre la región R acotada por las gráficas de y=1, y=2, y=x y y=-x+5. Es región tipo II.

$$
\iint_{R} e^{x+3y} dA = \int_{1}^{2} \int_{y}^{5-y} e^{x+3y} dxdy
$$
\n
$$
= \int_{1}^{2} e^{x+3y} \Big|_{y}^{5-y} dy = \int_{1}^{2} \left( e^{5+2y} - e^{4y} \right) dy = \left( \frac{1}{2} e^{5+2y} - \frac{1}{4} e^{4y} \right) \Big|_{1}^{2} = \frac{1}{2} e^{9} - \frac{1}{4} e^{8} - \frac{1}{2} e^{7} + \frac{1}{4} e^{4} \approx 2771.64
$$

Ejemplo 2:

Emplee la integral doble para determinar el área de la región acotada por las gráficas de  $y = x^2$ y  $y = 8 - x^2$ . Es región tipo I.

$$
A = \iint_{R} dA = \int_{-2}^{2} \int_{x^{2}}^{8-x^{2}} dy dx
$$
  
= 
$$
\int_{-2}^{2} \left[ \left( 8 - x^{2} \right) - x^{2} \right] dx = \int_{-2}^{2} \left( 8 - 2x^{2} \right) dx = 8x - \frac{2}{3}x^{3} \Big|_{-2}^{2} = \frac{64}{3}
$$

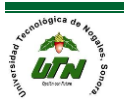

*3.1.3. Explicar el método de resolución de integrales iteradas dobles y triples con las técnicas:*

#### *3.1.3.1. Fórmulas directas*

Las fórmulas directas de integrales múltiples son análogas a sus contrapartes de integrales de una sola variable. Por ejemplo:

Tenemos una integral doble sencilla donde se integra primero con respecto a "y" y después con respecto a "x".

$$
\iint 5x^2y - 4\operatorname{sen}(2y)dydx = \int \frac{5}{2}x^2y^2 + \frac{4}{2}\cos(2y)dx = \int \frac{5}{2}x^2y^2 + 2\cos(2y)dx = \frac{5}{6}x^3y^2 + 2x\cos(2y)
$$

También podemos tener integrales triples.

$$
\iiint -7x^3y^2z + 11x^2yz^2 - 3xy^3z^3 dx dy dz =
$$
  

$$
\iint \frac{-7}{4}x^4y^2z + \frac{11}{3}x^3yz^2 - \frac{3}{2}x^2y^3z^3 dy dz =
$$
  

$$
\int \frac{-7}{12}x^4y^3z + \frac{11}{6}x^3y^2z^2 - \frac{3}{8}x^2y^4z^3 dz =
$$
  

$$
\frac{-7}{24}x^4y^3z^2 + \frac{11}{18}x^3y^2z^3 - \frac{3}{32}x^2y^4z^4
$$

Todas las fórmulas para integrales de una sola variable permanecen, incluso el procedimiento para evaluar la integral es el mismo, por ejemplo:

$$
\int_{-1}^{2} \int_{x}^{x^{2}+1} 2xy dy dx = \int_{-1}^{2} \left[ 2x \frac{y^{2}}{2} \right]_{x}^{x^{2}+1} dx = \int_{-1}^{2} \left[ xy^{2} \right]_{x}^{x^{2}+1} dx = \int_{-1}^{2} \left[ x(x^{2}+1) \right]_{-1}^{2} - x(x)^{2} dx =
$$
  

$$
\int_{-1}^{2} \left[ x(x^{2}+1) \right]_{-1}^{2} - x^{3} dx = \left[ \frac{1}{6} (x^{2}+1) \right]_{-1}^{3} - \frac{1}{4} x^{4} \Big]_{-1}^{2} =
$$
  

$$
\frac{1}{6} \left( (2)^{2} + 1 \right)^{3} - \frac{1}{4} (2)^{4} - \frac{1}{6} \left( (-1)^{2} + 1 \right)^{3} - \frac{1}{4} (-1)^{4} = \frac{63}{4}
$$

**Actividad de trabajo 3.1**

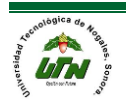

2)  $\int (6x^2y - 3x\sqrt{y})dx$  $(y+1)$  $4) ∫ (12y cos(4x) – 3sen(y)) dx$ 6) $\int (2x+5y)^6 dy$  $\int_{-1}^{3} (6xy - 5e^y) dx$  $7\int_{-1}^{3} (6xy - 5e^y) dx$  $3x_3$  $8\int_{1}^{3x} x^{3} e^{xy} dy$ 1) *dydx*  $3\int \frac{1}{x(y+1)} dy$ 5)  $2x + 3$  $\int \frac{1}{x(y+1)}$ *y dx*  $\int \frac{y}{\sqrt{2x+3y}}$ 

## *3.1.3.2. Por cambio de variable*

En la integración múltiple por cambio de variable implica el cambio de coordenadas de un sistema a otro, por ejemplo, utilice el cambio de variables para evaluar la siguiente integral:

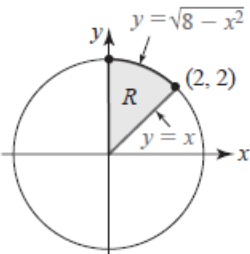

Nota: A partir de  $x \le y \le \sqrt{8-x^2}$  ,  $0 \le y \le 2$ , se dibuja la región R de integración como se muestra en la figura anterior. Puesto que  $x^2 + y^2 = r^2$ , la descripción polar de la circunferencia  $x^2 + y^2 = 8$  es  $\sqrt{8}$ . En consecuencia, en coordenadas polares, la región de R está dada por  $0 \le r \le \sqrt{8}$ ,  $\frac{\pi}{4} \le r \le \frac{\pi}{2}$ . Por lo que la integral original se convierte en la siguiente integral dada por dr y d $\theta$ .

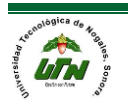

$$
\int_0^2 \int_x^{\sqrt{8-x^2}} \frac{1}{5+x^2+y^2} dydx = \int_{\pi/4}^{\pi/2} \int_0^{\sqrt{8}} \frac{1}{5+r^2} r dr d\theta =
$$
  

$$
\frac{1}{2} \int_{\pi/4}^{\pi/2} \int_0^{\sqrt{8}} \frac{1}{5+r^2} (2r dr) d\theta = \frac{1}{2} \int_{\pi/4}^{\pi/2} \left[ \ln(5+r^2) \right]_0^{\sqrt{8}} d\theta =
$$
  

$$
\frac{1}{2} \ln(13) - \ln(5) \int_{\pi/4}^{\pi/2} d\theta = \frac{1}{2} \ln(13) - \ln(5) \left( \frac{\pi}{2} - \frac{\pi}{4} \right) = \frac{\pi}{8} \ln \left( \frac{13}{5} \right) \approx 0.375228467
$$

#### **Actividad de trabajo 2.2.**

$$
1) \int_{-3}^{3} \int_{0}^{\sqrt{9-x^2}} \sqrt{x^2 + y^2} dy dx
$$
  
\n
$$
2) \int_{0}^{\frac{\sqrt{2}}{2}} \int_{y}^{\sqrt{1-y^2}} \frac{y^2}{\sqrt{x^2 + y^2}} dx dy
$$
  
\n
$$
3) \int_{0}^{1} \int_{y}^{\sqrt{1-y^2}} e^{x^2 + y^2} dx dy
$$

### *3.1.3.2. Utilizando identidades trigonométricas*

En esta ocasión presentaremos un caso de sustitución trigonométrica usando integrales dobles.

$$
\int_0^1 \int_0^{\sqrt{1-x^2}} (3-x-y) dy dx = \int_0^1 \left(3y - xy - \frac{y^2}{2}\right)_0^{\sqrt{1-x^2}} dx
$$
  

$$
\int_0^1 \left(3\left(\sqrt{1-x^2}\right) - x\left(\sqrt{1-x^2}\right) - \frac{\left(\sqrt{1-x^2}\right)^2}{2}\right) - \left(3(0) - x(0) - \frac{(0)^2}{2}\right) dx =
$$
  

$$
\int_0^1 \left(3\left(\sqrt{1-x^2}\right) - x\left(\sqrt{1-x^2}\right) - \frac{\left(1-x^2\right)}{2}\right) dx = \int_0^1 \left(3\left(\sqrt{1-x^2}\right) - x\left(\sqrt{1-x^2}\right) - \frac{1}{2} + \frac{x^2}{2}\right) dx =
$$
  

$$
\int_0^1 \left(3\left(\sqrt{1-x^2}\right) - x\left(\sqrt{1-x^2}\right) - \frac{1}{2} + \frac{x^2}{2}\right) dx
$$

Nota: El érmi n o en azul es una integral directa por medio de funciones trigonometricas inversas, en este caso es seno inverso.

$$
\left[3\arctan x + \frac{3}{2}x\sqrt{1-x^2} + \frac{1}{3}\left(1-x^2\right)^{3/2} - \frac{1}{2}x + \frac{x^3}{6}\right]_0^1 = \frac{3}{4}\pi - \frac{2}{3} \approx 1.69
$$

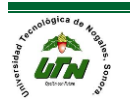

#### **Actividad de trabajo 3.3.**

$$
1)\int_{4}^{6}\int_{0}^{\sqrt{x^{2}-4}}(4x-y)dydx
$$
  
\n
$$
2)\int_{0}^{5}\int_{0}^{\sqrt{x^{2}+2}}(3x+2y)dydx
$$
  
\n
$$
3)\int_{0}^{2}\int_{1}^{\sqrt{9-x^{2}}}(3x+2y)dydx
$$

# *3.1..2. Por partes.*

En la integración por partes de integrales múltiples se procede de manera análoga a como se haría en el caso de una sola variable, igualmente se puede usar el método largo o el método tabular si es que aplica. La resolución de la integral múltiple por partes dependerá de cada caso en particular. A continuación, se presenta un ejemplo:

$$
\int_0^4 \int_y^{2y} (8x + e^y) dxdy = \int_0^4 \left[ 4x^2 + xe^y \right]_y^{2y} dy =
$$
  

$$
\int_0^4 \left[ \left( 4(2y)^2 + (2y)e^y \right) - \left( 4(y)^2 + (y)e^y \right) \right] dy =
$$
  

$$
\int_0^4 \left[ \left( 16y^2 + 2ye^y \right) - \left( 4y^2 + ye^y \right) \right] dy = \int_0^4 16y^2 + 2ye^y dy =
$$

NOTA:Mi entras que la primera parte de la integral es una fórmula directa, la segunda parte corresponde al método de integración por partes.

$$
\int_0^4 12y^2 + ye^y dy =
$$
  
u=y dv=e<sup>y</sup>  
du=1dy v=e<sup>y</sup>  

$$
\left[\frac{12y^3}{3} + ye^y\right]_0^4 - \int_0^4 e^y dy = \left[4y^3 + ye^y - e^y\right]_0^4 \approx 420.79
$$

**Actividad de trabajo 3.4.**

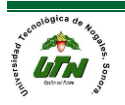

 $\int_{0}^{7} \int_{x}^{2x} (4x - \cos(x)) dx$  $\int_{0}^{5} \int_{0}^{3y} (3x + e^{y}) dx$  $\int_{0}^{9} \int_{2x}^{7x} (7x + \text{sen}(x)) dx$  $1\int_3^7 \int_x^{2x} \bigl(4x-\cos(x)\bigr)dydx$  $2\int_{2}^{5}\int_{y}^{3y}(3x+e^{y})dxdy$  $3\int_3^9\int_{2x}^{x}(7x+sen(x))dydx$ *x y x*

*3.2. Áreas de regiones generales.*

#### *3.2.3 Explicar la aplicación de integral doble para el cálculo de área de regiones generales proyectadas sobre el plano XY*

Dado que la integral parcial definida  $\int_{0}^{2(x)} f(x, y) dx$ 1  $(x)$  $^{g_2(x)}_{g_1(x)} f(x,$  $\int_{g_1(x)}^{g_2(x)} f(x, y) dy$  es una función de x únicamente, podríamos, como alternativa, integrar la función resultante con respecto a x. Si f es continua sobre una región de tipo I, se define la integral iterada de f sobre la región con la siguiente fórmula:

 $\int_{x}^{2(x)} f(x, y) dy dx = \int_{a}^{b} \left[ \int_{a}^{b} f(x, y) dy dx \right]$  $1^{(1)}$  $(x)$  (x)  $\qquad \qquad e^b \mid g_2(x)$  $\int_{a}^{x}$   $\int_{a}^{x}$   $\int_{a}^{b}$   $\int_{a}^{b}$   $\int$ *b*  $\int$ *g*<sub>2</sub>(*x*)  $\int$ *y*  $\int$ *y*  $\int$ *y*  $\int$ *y*  $\int$ *y*  $\int$ *y*  $\int$ *y*  $\int$ *y*  $\int$ *y*  $\int$ *y*  $\int$ *y*  $\int$ *y*  $\int$ *y*  $\int$ *y*  $\int$ *y*  $\int$ *y*  $\int$ *y*  $\int$ *y*  $\int$ *y*  $\int$ *y*  $\int$ *y*  $\int$ *y*  $\int$ *y*  $\int$ *y*  $\int$  $\int_{a}^{b} \int_{g_{1}(x)}^{g_{2}(x)} f(x, y) dy dx = \int_{a}^{b} \left[ \int_{g_{1}(x)}^{g_{2}(x)} f(x, y) dy \right] dx$ 

La idea es realizar integraciones repetidas o sucesivas. El proceso de dos pasos empieza con una integración parcial definida que produce una función de x, la cual se integra después de la manera usual de x=a a x=b. El resultado final de las dos integraciones será un número real. De manera similar, se define una integral iterada de una función f continua sobre una región R tipo II por medio de:

 $\int_{0}^{2(y)} f(x, y) dx dy = \int_{0}^{d} \left[ \int_{0}^{h_2(y)} f(x, y) dx \right]$  $\int_{h_1(y)} f(x, y) dxdy = \int_c [ \int_{h_1} f(x, y) dxdy]$ (y)  $f(x)$  (y) due  $\int_0^d \int_0^h f^{(y)}(y)$  $\int_{h_1(y)}^{d} \int_{h_1(y)}^{h_2(y)} f(x, y) dx dy = \int_c^d \left[ \int_{h_1(y)}^{h_2(y)} f(x, y) \right] dy$ *c f*  $\int_{a}^{d} \int_{h_1(y)}^{h_2(y)} f(x, y) dx dy = \int_{c}^{d} \left[ \int_{h_1(y)}^{h_2(y)} f(x, y) dx \right] dy$ 

La región R recibe el nombre de región de integración.

*3.2.3 Clasificar el planteamiento de la integral para el cálculo del área de la región general:*

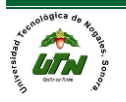

*3.2..1. Región Tipo I: entre f(x) y g(x) a lo largo del eje Y, valores fijos a lo largo del eje X.*

Si R: a≤x≤b, g<sub>1</sub>(x)≤y≤g<sub>2</sub>(x), donde las funciones g<sub>1</sub> y g<sub>2</sub> son continuas, se denomina región tipo I.

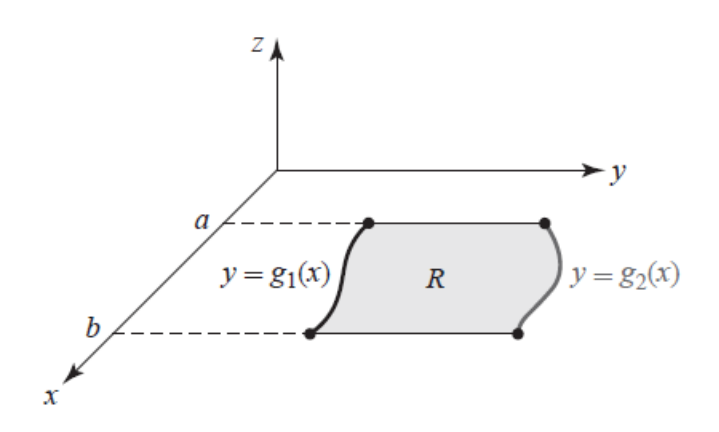

a) Región tipo I

*3.2..2. Región Tipo II: Entre f(y) y g(y) a lo largo del eje X, valores fijos a lo largo del eje Y.*

4. Si R: c≤x≤d, h<sub>1</sub>(y)≤x≤h<sub>2</sub>(y), donde las funciones h<sub>1</sub> y h<sub>2</sub> son continuas, se denomina región tipo II.

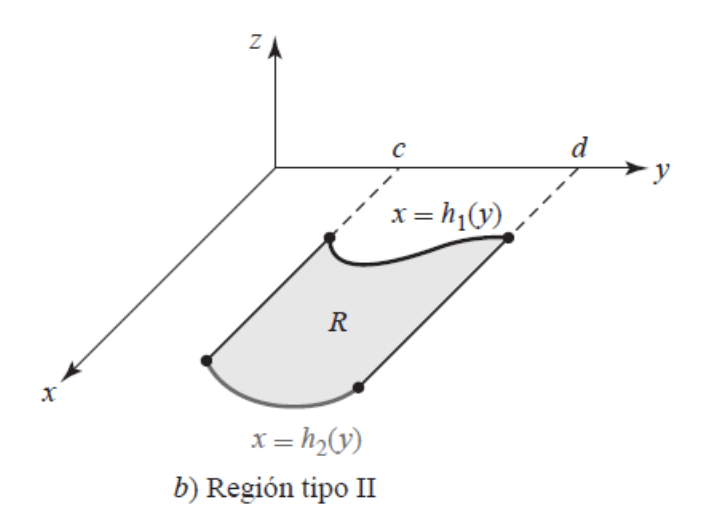

*3.2.3Explicar el método de cálculo de área de la región general:*

*-Realizar un bosquejo de la región.*

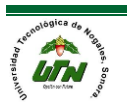

*-Identificar las funciones presentes en la región y sus intervalos. -Determinar el tipo de región, Tipo I ó II. -Formular la Integral doble. -Resolver la integral.*

Ejemplo 1:

Evalúe la integral iterada de f(x,y)=2xy sobre la región de la siguiente figura:

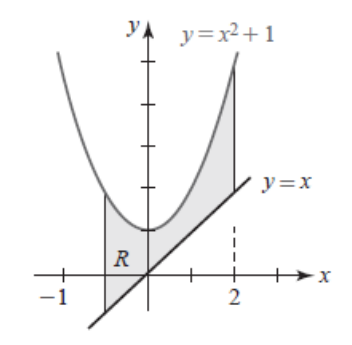

La región es de tipo I entonces:

$$
\int_{-1}^{2} \int_{x}^{x^{2}+1} 2xy dy dx = \int_{-1}^{2} \left[ \int_{x}^{x^{2}+1} 2xy dy \right] dx = \int_{-1}^{2} \left[ xy^{2} \right]_{x}^{x^{2}+1} dx
$$

$$
\int_{-1}^{2} \left[ x \left( x^{2} + 1 \right) - x \left( x \right)^{2} \right] dx = \left[ \frac{1}{6} \left( x^{2} + 1 \right)^{3} - \frac{1}{4} x^{4} \right]_{-1}^{2} = \frac{63}{4}
$$

Ejemplo 2:

Evalúe

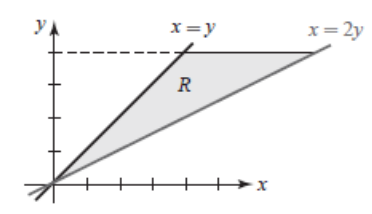

$$
\int_0^4 \int_y^{2y} \left(8x + e^y\right) dxdy
$$

Según la figura la región es de tipo II entonces:

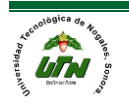

$$
\int_0^4 \int_y^{2y} (8x + e^y) dxdy = \int_0^4 \left[ 4x^2 + xe^y \right]_y^{2y} dy =
$$
  

$$
\int_0^4 \left[ \left( 4(2y)^2 + (2y)e^y \right) - \left( 4(y)^2 + (y)e^y \right) \right] dy =
$$
  

$$
\int_0^4 \left[ \left( 16y^2 + 2ye^y \right) - \left( 4y^2 + ye^y \right) \right] dy = \int_0^4 16y^2 + 2ye^y dy =
$$

NOTA:Mi entras que la primera parte de la integral es una fórmula directa, la segunda parte cor responde al método de integración por p ar tes.

$$
\int_0^4 12y^2 + ye^y dy =
$$
  
u=y dv=e<sup>y</sup>  
du=1dy v=e<sup>y</sup>  

$$
\left[\frac{12y^3}{3} + ye^y\right]_0^4 - \int_0^4 e^y dy = \left[4y^3 + ye^y - e^y\right]_0^4 \approx 420.79
$$

#### **Actividad de trabajo 3.5**

$$
1)\int_0^2 \int_1^{2x+1} f(x, y) dy dx
$$
  
\n
$$
2)\int_0^4 \int_{x/2}^{\sqrt{x}} x^2 y dy dx
$$
  
\n
$$
3)\int_0^2 \int_{y^2}^{2y} x^2 y dx dy
$$
  
\n
$$
4)\int_0^1 \int_{-\sqrt{1-x^2}}^{\sqrt{1-x^2}} 2x dy dx
$$
  
\n
$$
5)\int_{-1}^1 \int_0^{\sqrt{1-y^2}} 2x dx dy
$$

#### *3.3 Volúmenes.*

#### **3.3.1** *Explicar la aplicación de la integral triple para el cálculo de volumen de un sólido.*

Así como la integral doble puede interpretarse como la medida del área de una región plana cuando  $f(x,y)=1$ , la integral triple se puede interpretar como la medida del volumen de una región tridimensional cuando f(x,y,z)=1, Así la integral tenemos:

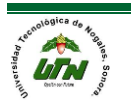

$$
VOLUMEN = V = \iiint_{V} dv = \iiint_{R} dz ddy dx
$$

La integral triple es la medida del volumen de la región R.

#### Volúmenes:

Para obtener el volumen de un sólido representado por una función se pueden utilizar tanto integrales dobles como triples. En las dobles se sitúa la función en el integrando, en cambio, en la triple el integrando está libre de funciones, sólo se localiza ahí el diferencial del volumen.

#### Cilíndricas:

Muchas regiones sólidas comunes como esferas, elipsoides, conos y paraboloides pueden dar lugar a integrales triples difíciles de calcular en coordenadas rectangulares. De hecho, fue precisamente esta dificultad la que llevó a la introducción de sistemas de coordenadas no rectangulares. En esta sección se aprenderá a usar coordenadas cilíndricas y esféricas para evaluar integrales triples.

 $x = r \cos(\theta)$  $y = r$ sen $(\theta)$ *z z* =

$$
\iiint_{Q} f(x, y, z) dV = \int_{\theta_1}^{\theta_2} \int_{g_1(\theta)}^{g_2(\theta)} \int_{h_1(r \cos \theta, r \sin \theta)}^{h_2(r \cos \theta, r \sin \theta)} f(r \cos \theta, r \sin \theta, z) r dz dr d\theta.
$$

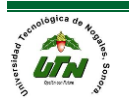

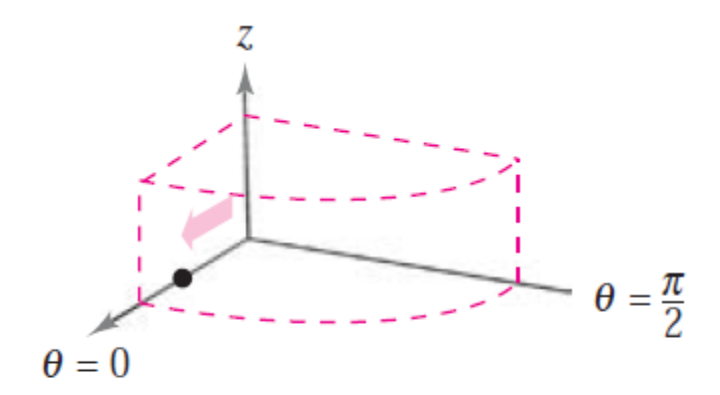

Integrar con respecto a r

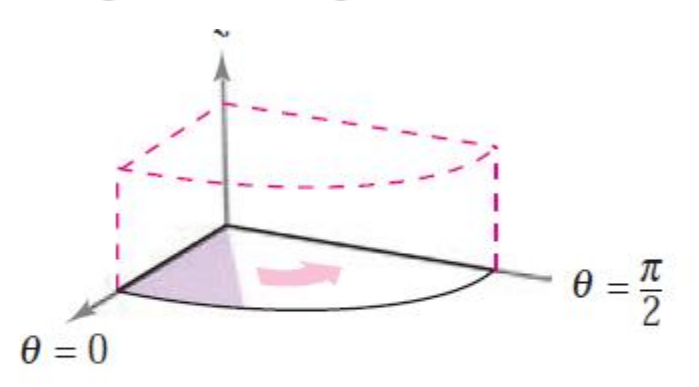

Integrar con respecto a  $\theta$ 

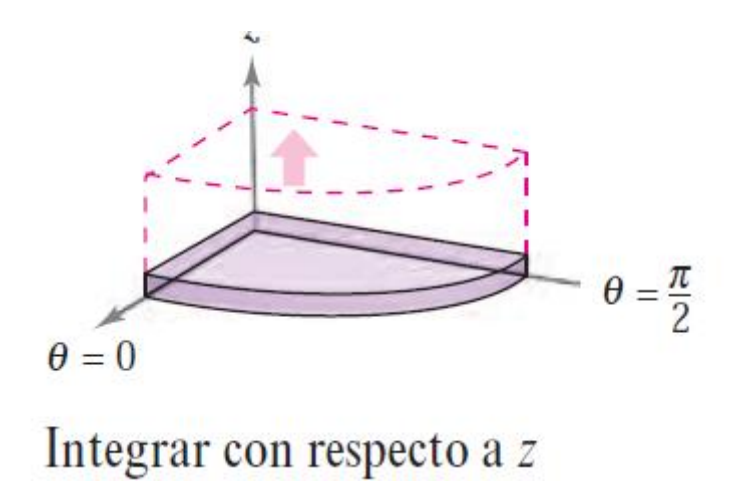

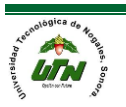

#### Esféricas:

Las integrales triples que involucran esferas o conos son a menudo más fáciles de calcular mediante la conversión a coordenadas esféricas.

$$
x = \rho \operatorname{sen}\phi \operatorname{cos}\theta
$$
  

$$
y = \rho \operatorname{sen}\phi \operatorname{sen}\theta
$$
  

$$
z = \rho \operatorname{cos}\phi.
$$

$$
\iiint_{Q} f(x, y, z) dV = \int_{\theta_1}^{\theta_2} \int_{\phi_1}^{\phi_2} \int_{\rho_1}^{\rho_2} f(\rho \operatorname{sen} \phi \operatorname{cos} \theta, \rho \operatorname{sen} \phi \operatorname{sen} \theta, \rho \operatorname{cos} \phi) \rho^2 \operatorname{sen} \phi d\rho d\phi d\theta.
$$

Por demás del cálculo de volúmenes de sólidos, una función muy importante es el cálculo de centros de masa y momentos de inercia.

Como hemos vivido hasta ahora los que estudiamos una ingeniería, y los ingenieros ya consagrados, el cálculo de momentos de inercia y de centros de masa es de alta importancia. En realidad, una de las materias más difíciles ha sido mecánica de materiales y en gran parte fue por el cálculo de estas operaciones.

Hablando ya en cosas tangentes los momentos de inercia y centros de masa son necesarios para poder conocer el comportamiento de ciertos elementos para poder tener bien estipuladas los movimientos posibles que este puede realizar. Es decir, con los cálculos podemos ver en donde se necesitan más soportes para mantener al cuerpo estático e impedirle el movimiento por completo, si es que esto es lo que se quiere.

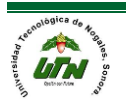

*Explicar el método de cálculo del volumen de un sólido: -Realizar un bosquejo del sólido. -Identificar las funciones presentes en el sólido y sus intervalos. -Formular la Integral triple -Resolver la integral.*

Ejemplo con integrales dobles.

Utilice la integral doble para calcular el volumen V del sólido en el primer octante que está acotado por los planos de coordenadas y las gráficas del plano.

Vemos que el volumen está dado por  $V = \int \int_R (3 - x - y) dA$ , la figura muestra que la región de integración es una región tipo I.

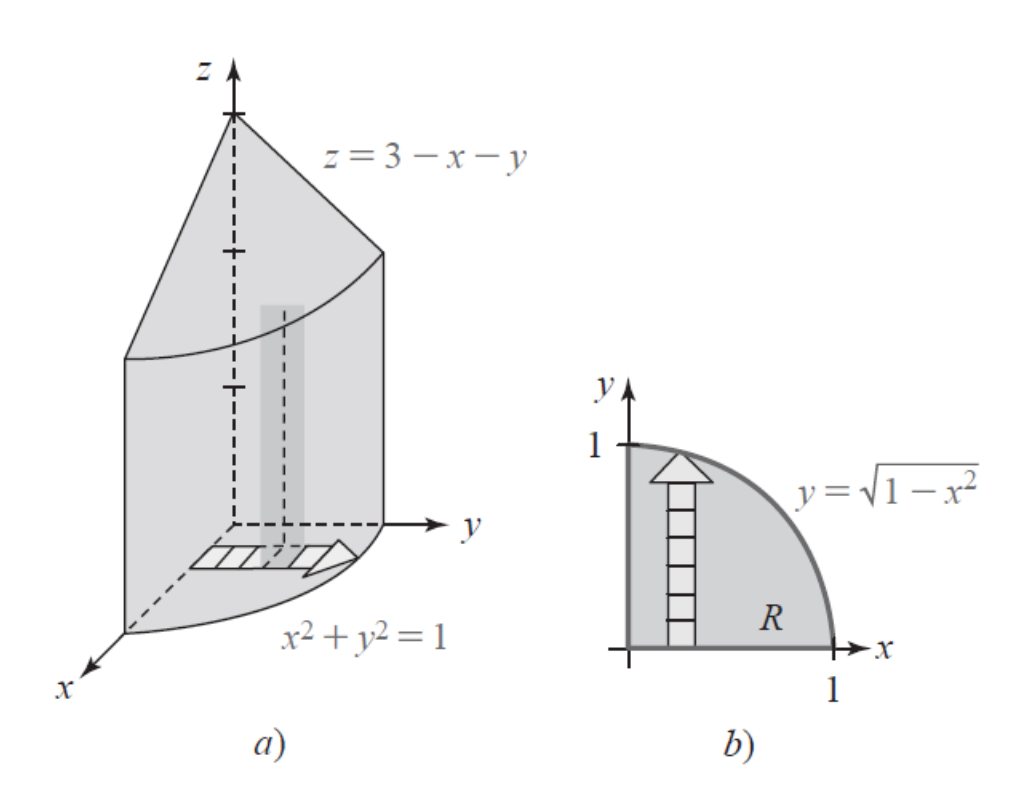

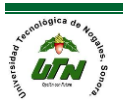

$$
\int_0^1 \int_0^{\sqrt{1-x^2}} (3-x-y) dy dx = \int_0^1 \left(3y - xy - \frac{y^2}{2}\right)_0^{\sqrt{1-x^2}} dx
$$
  

$$
\int_0^1 \left(3\left(\sqrt{1-x^2}\right) - x\left(\sqrt{1-x^2}\right) - \frac{\left(\sqrt{1-x^2}\right)^2}{2}\right) - \left(3(0) - x(0) - \frac{(0)^2}{2}\right) dx =
$$
  

$$
\int_0^1 \left(3\left(\sqrt{1-x^2}\right) - x\left(\sqrt{1-x^2}\right) - \frac{\left(1-x^2\right)}{2}\right) dx = \int_0^1 \left(3\left(\sqrt{1-x^2}\right) - x\left(\sqrt{1-x^2}\right) - \frac{1}{2} + \frac{x^2}{2}\right) dx =
$$
  

$$
\int_0^1 \left(3\left(\sqrt{1-x^2}\right) - x\left(\sqrt{1-x^2}\right) - \frac{1}{2} + \frac{x^2}{2}\right) dx
$$

Nota: El érmi n o en azul es una integral directa por medio de funciones trigonometricas inversas, en este caso es seno inverso.

$$
\left[3\arctan x + \frac{3}{2}x\sqrt{1-x^2} + \frac{1}{3}\left(1-x^2\right)^{3/2} - \frac{1}{2}x + \frac{x^3}{6}\right]_0^1 = \frac{3}{4}\pi - \frac{2}{3} \approx 1.69
$$

Ejemplo con integrales triples.

Encuentre el volumen del sólido en el primer octante acotado por las gráficas de  $z = 1 - y^2$ ,  $y = 2x$ ,  $x = 3$ .

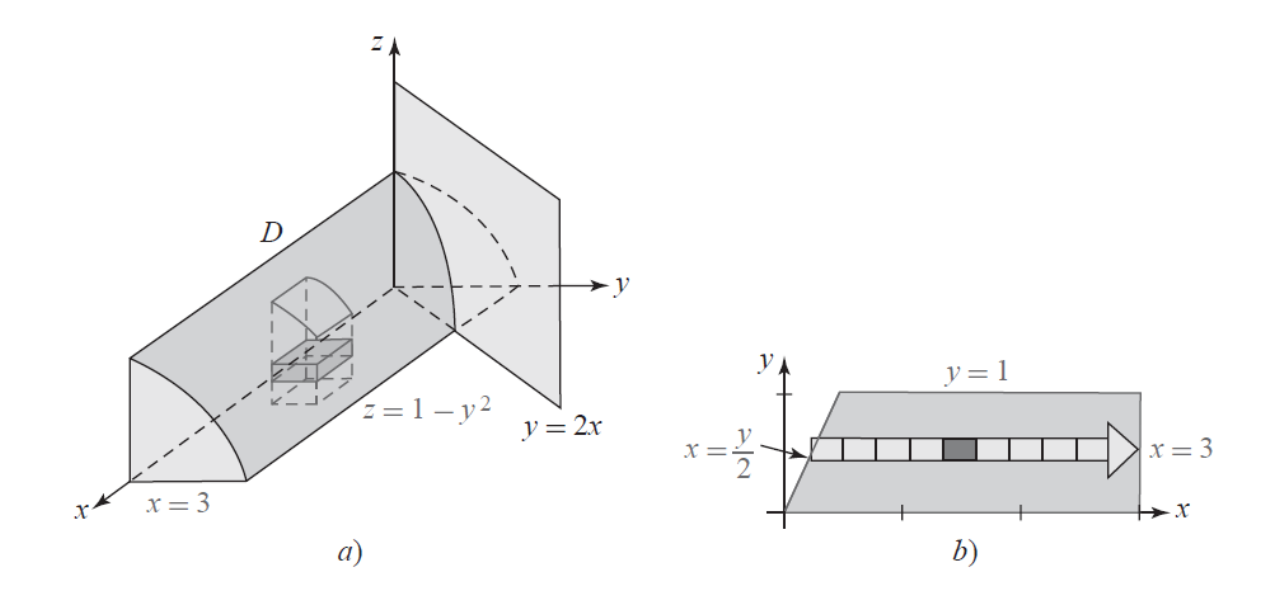

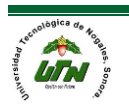

$$
V = \iiint_D dV = \int_0^1 \int_{y/2}^3 \int_0^{1-y^2} dz dx dy = \int_0^1 \int_{y/2}^3 1 - y^2 dx dy
$$
  
\n
$$
V = \int_0^1 \left[ x - xy^2 \right]_{y/2}^3 dy = \int_0^1 \left( 3 - 3y^2 - \frac{1}{2} y + \frac{1}{2} y^3 \right) dy
$$
  
\n
$$
V = \left[ \left( 3y - y^3 - \frac{1}{4} y^2 + \frac{1}{8} y^4 \right) \right]_0^1 = \frac{15}{8}
$$

integración es con respecto a y de 0 a 1. De tal manera, que:

#### **Actividad de trabajo 3.6**

$$
1)4\int_0^2 \int_0^{\sqrt{4-y^2}} \int_{\sqrt{y^2+z^2}}^{6-y^2-z^2} dxdzdy
$$
  
\n
$$
2)4\int_0^2 \int_0^{\sqrt{4-x^2}} (4-y) dydx
$$
  
\n
$$
3) \int_0^4 \int_0^3 \int_0^{2-2z/3} dxdzdy
$$
  
\n
$$
4)4\int_0^3 \int_0^{\sqrt{9-y^2}} \int_4^{\sqrt{25-x^2-y^2}} dz dxdy
$$
  
\n
$$
5) \int_0^2 \int_0^{\sqrt{4-x^2}} \int_{x^2+y^2}^4 dz dydx
$$

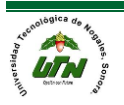